## Autocad civil 3d torrent questions and answers

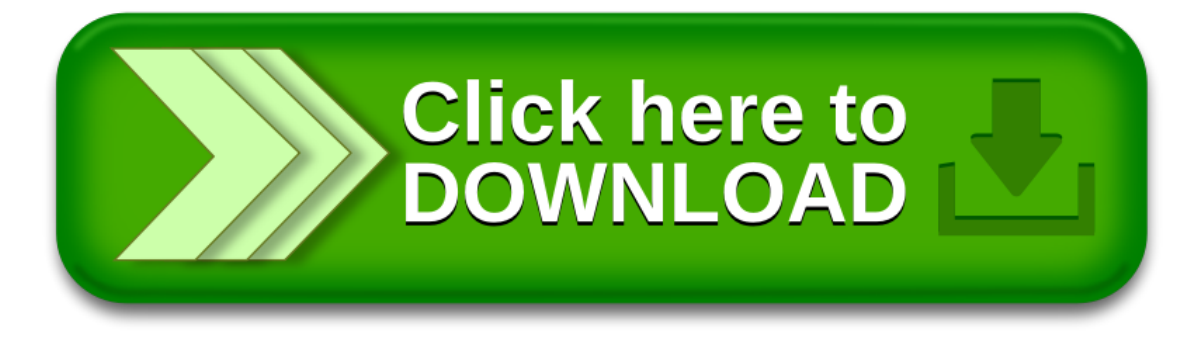